### <span id="page-0-0"></span>**Outline**

### [Graphs and level curves](#page-0-0)

- **Limits and continuity**
- **Partial derivatives**
- The chain rule
- <sup>5</sup> Directional derivatives and the gradient
- Tangent plane and linear approximation
- Maximum and minimum problems
- **Lagrange multipliers**

 $\Omega$ 

Recalling functions of 1 variable (1)

Example of function:

$$
y = f(x) = \sqrt{9 - x^2}
$$

Questions:

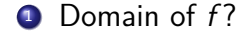

**2** Range of *f*?

4 D F

Function:  $f(x)=\sqrt{9-x^2}$ Domain: -35253 otherwise stated, we wish  $9 - x^2 \ge 0$   $\Leftrightarrow$   $x^2 \le 9$  $\Leftrightarrow -35253$  $H$ ange:  $IO$ , 33 Details: Large values of f if  $x^2$  is small Thus Max  $f(x) = f(0) = \sqrt{9} = 3$ <br>  $\pi(x) = f(1) = f(1) = \sqrt{9 - 9} = 0$ Range : [[0,3]

Recalling functions of 1 variable (2)

Recalling the function:

$$
y = f(x) = \sqrt{9 - x^2}
$$

Domain:

$$
x\in[-3,3]
$$

Range:

 $y \in [0, 3]$ 

化重复化重复

**K ロ ▶ K 何 ▶** 

 $QQ$ 

Þ

### Functions of 2 variables: example (1)

Example of function:

$$
z = f(x, y) = \sqrt{9 - x^2} - \sqrt{25 - y^2}
$$

#### **Questions:**

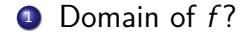

<sup>2</sup> Range of f?

4 0 F

Function:  $f(x,y) = \sqrt{9-x^2} - \sqrt{25-y^2}$ Domain: In ader fu f to be defined, we need  $25-y^2 \ge 0$  $4-x^2 \ge 0$  $(and)$  $\Leftrightarrow -3 \le x \le 3$  $-5 \le y \le 5$  $\begin{bmatrix} \mathcal{L} & -3 & 3 & \mathcal{J} & \times & \mathcal{L} & -5 & 5 & \mathcal{J} \end{bmatrix}$  (rectangle) Domain  $y$  s  $\leq$ 

Function:  $f(x,y) = \sqrt{9-x^2} - \sqrt{25-y^2}$ Bange:  $f = a - b$  with  $a, b \ge 0$ .<br>Thus  $f$  is large when a islarge, b small 4 " small " a is small, 6 large Hence a large bimail  $\frac{1}{\sqrt{100}}$   $\int$  =  $\int$   $(0,15)$  = 3  $\text{Min}$   $f = f(t3,0) = -5$ Range =  $[I-5, 3]$ 

### Functions of 2 variables: example (2)

Recalling the function:

$$
z = f(x, y) = \sqrt{9 - x^2} - \sqrt{25 - y^2}
$$

Domain:

$$
(x, y) \in [-3, 3] \times [-5, 5]
$$

Range: Looking at lines  $x = \pm 3$  and  $y = \pm 5$ , we get

$$
\mathcal{Y} \in [-5,3]
$$

### Contour and level curves

### **Definition 1.**

Contour curve:

Intersection of the surface  $(x, y, f(x, y))$  and plane  $z = z_0$ 

Level curve:

Projection of contour curve on *xy*-plane

 $\Omega$ 

### Contour and level curves: illustration

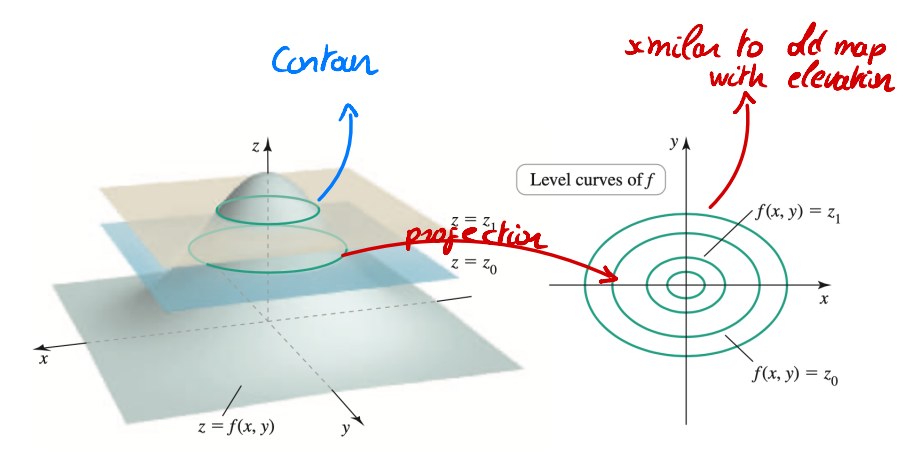

### Example of level curves (1)

#### Function:

 $f(x, y) = y - x^2 - 1$ 

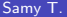

 $\rightarrow \equiv$   $\rightarrow$ Several variables **Multivariate calculus** 10 / 141

 $\rightarrow$   $\equiv$  $\sim$ 

**K ロ ▶ K 何 ▶** 

 $QQ$ 

э

Function:  $f(x,y) = y-x^2-1$ Creneric level curve: Fix z = 2. We get an equation for (2,9). parable  $y - z^2 - 1 = z^2 \Leftrightarrow$  $y = z^2 + 1 + z_0$ ۍ ٔ  $z$ o = O  $(0,1)$  $z_{\text{D}}$  =  $-1$  $(O_1O_2)$ 

## Example of level curves (2) Function:

$$
f(x,y)=y-x^2-1
$$

Level curves: For  $z_0 \in \mathbb{R}$ , we get the parabola

$$
y=x^2+1+z_0
$$

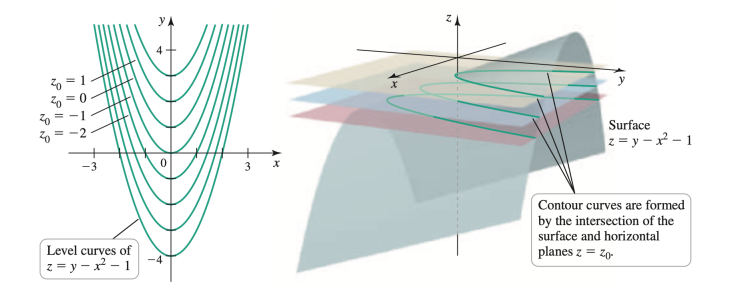

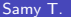

イロト イ押ト イヨト イヨト

### Example 2 of level curves (1)

Function:

$$
f(x,y) = \exp(-x^2 - y^2)
$$

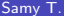

 $\rightarrow$   $\equiv$   $\rightarrow$ Several variables **Multivariate calculus** 12 / 141

э

э  $\sim$ 

 $\sim$ 

**K ロ ▶ K 何 ▶** 

Function  $f(x,y) = e^{-\frac{x^2+y^2}{2}}$ : Defined for all  $(zy) \in \mathbb{R}^2$ Domain Range :  $x^2 + y^2$  takes all values in Mr  $-(\lambda^2 + \mu^2)$  11 11  $\frac{1}{\sqrt{2}}$  $\overline{\mathcal{U}}$  $\rho^{-(\chi l_{r}q_{l})}$  11 11 11  $(0,1]$ Level curves: We should only cursider  $e^{-\frac{(1 - \omega)^2}{2}} = 20$ fu  $z_0 \in (0,1]$ 

Eq. for a level curve. Consider 20 E10,1]  $f(x,y) = z_0$ Then  $G$   $e^{-\chi t_{\nu}\varphi}$  $-$  20  $\frac{\log 2}{}$   $-\frac{(x^2+y^2)^2}{}$   $-\frac{\ln (t)}{100}$   $\frac{200000}{x}$  $x^{2}+y^{2}=-ln(z_{0})^{2}$  $\leq$  $\left( \equiv \right)$  $\rightarrow$  20 clue to 0 つ<br>工  $Z_{0}C$ lare

# Example 2 of level curves (2) Function:

$$
f(x,y) = \exp(-x^2 - y^2)
$$

Level curves: For  $z_0 \in (0, 1]$ , we get the circle

$$
x^2 + y^2 = -\ln(z_0)
$$

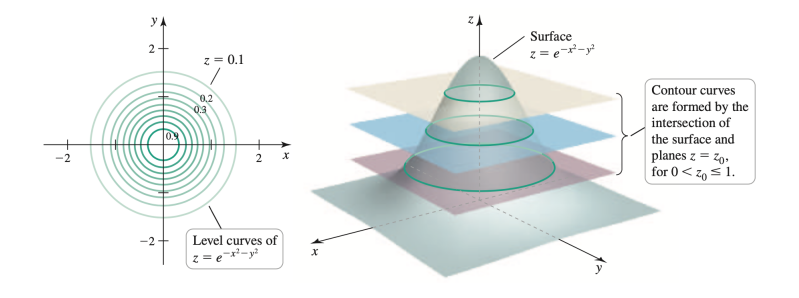

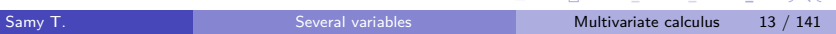

÷

 $000$ 

## Example 3 of level curves (1)

Function:

$$
f(x,y)=2+\sin(x-y)
$$

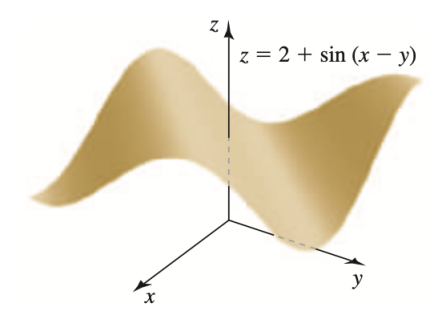

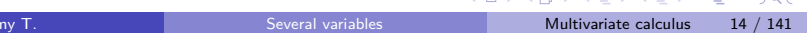

イロメ イタメ イモメノモメ

 $\equiv$ 

 $\Omega$ 

Function:  $f(x, y) = 2 + sin(x - y)$ Range:  $xn \in [-1, 1]$ <br>Thus  $f(x,y) \in [1, 3]$ Level curve: Fa Zo E[1,3]  $f(x,y) = z_0$  (=)  $2 + 3ix(xy) = z_0$ <u>Take  $z_0 = 2$ . Then eq. becomes</u>  $x(x-y) = 0 \Leftrightarrow x-y = k\pi$ <br>  $y = x-k\pi, k\in\mathbb{Z}$ (family of lines)

## Example 3 of level curves (2)

Function:

$$
f(x,y)=2+\sin(x-y)
$$

Level curves: For  $z_0 \in [1, 3]$ , we get a family of lines

Level curves for  $z_0 = 2$ :

$$
y = x - k \pi, \quad k \in \mathbb{Z}
$$

Level curves for  $z_0 = 1$ :

$$
y = x - \frac{\pi}{2} + 2k\,\pi, \quad k \in \mathbb{Z}
$$

э

# Example 3 of level curves (3) Function:

$$
f(x,y)=2+\sin(x-y)
$$

#### Depiction of level curves:

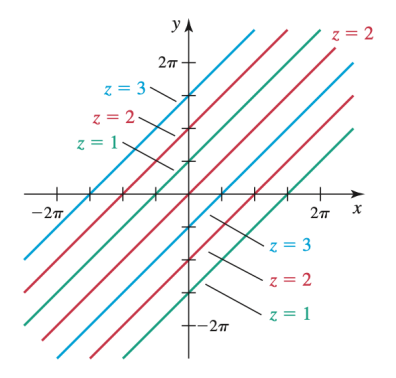

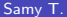

4 D F

 $QQ$ 

Þ